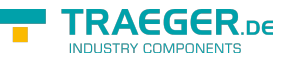

# PlcDeviceConnectionChannel Members

**Namespace:** IPS7Lnk.Advanced **Assemblies:** IPS7LnkNet.Advanced.dll, IPS7LnkNet.Advanced.dll The [PlcDeviceConnectionChannel](https://wiki.traeger.de/en/software/sdk/s7/net/api/ips7lnk.advanced.plcdeviceconnectionchannel) type exposes the following members.

# <span id="page-0-0"></span>**Constructors**

# <span id="page-0-1"></span>PlcDeviceConnectionChannel(PlcDeviceConnection)

Initializes a new instance of the [PlcDeviceConnectionChannel](https://wiki.traeger.de/en/software/sdk/s7/net/api/ips7lnk.advanced.plcdeviceconnectionchannel) class using the specified connection.

**C#**

protected PlcDeviceConnectionChannel(PlcDeviceConnection connection)

#### **Parameters**

connection [PlcDeviceConnection](https://wiki.traeger.de/en/software/sdk/s7/net/api/ips7lnk.advanced.plcdeviceconnection)

The [PlcDeviceConnection](https://wiki.traeger.de/en/software/sdk/s7/net/api/ips7lnk.advanced.plcdeviceconnection) from that the channel configuration is to be adopted.

#### **Exceptions**

[ArgumentNullException](https://docs.microsoft.com/en-us/dotnet/api/system.argumentnullexception)

The connection is a null reference (Nothing in Visual Basic).

# <span id="page-0-2"></span>Properties

## <span id="page-0-3"></span>Address

Gets the IP address of the endpoint used.

#### **C#**

```
public string Address { get; }
```
#### **Property Value**

#### **[String](https://docs.microsoft.com/en-us/dotnet/api/system.string)**

A [String](https://docs.microsoft.com/en-us/dotnet/api/system.string) representing the IP address of the endpoint used.

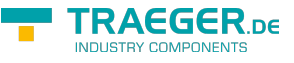

### <span id="page-1-0"></span>BreakDetectionTimeout

Gets the time that is used to detect a connection break.

#### **C#**

```
public int BreakDetectionTimeout { get; }
```
#### **Property Value**

#### [Int32](https://docs.microsoft.com/en-us/dotnet/api/system.int32)

The time in milliseconds to detect a connection break.

### <span id="page-1-1"></span>ConnectTimeout

Gets the wait time before terminating the attempt to establish a connection.

#### **C#**

public int ConnectTimeout { get; }

#### **Property Value**

#### [Int32](https://docs.microsoft.com/en-us/dotnet/api/system.int32)

The time in milliseconds to wait for the connection to connect.

### <span id="page-1-2"></span>**IsConnected**

When implemented in a derived class, gets a value indicating whether the connection has been completly established to the device.

#### **C#**

```
public abstract bool IsConnected { get; }
```
#### **Property Value**

#### [Boolean](https://docs.microsoft.com/en-us/dotnet/api/system.boolean)

The value true, if the connection has been completly established; otherwise the value false.

### <span id="page-1-3"></span>LocalTSAP

Gets the address of the local transport service access point used when communicating with the PLC device.

#### **C#**

public byte[] LocalTSAP { get; }

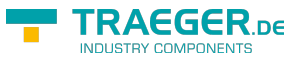

#### **Property Value**

#### [Byte](https://docs.microsoft.com/en-us/dotnet/api/system.byte)[]

An array of [Byte](https://docs.microsoft.com/en-us/dotnet/api/system.byte) values identifying the local TSAP used.

## <span id="page-2-0"></span>Rack

Gets the rack number of the endpoint used.

#### **C#**

public int Rack { get; }

#### **Property Value**

#### [Int32](https://docs.microsoft.com/en-us/dotnet/api/system.int32)

An integer value in the range [MinRack](https://wiki.traeger.de/en/software/sdk/s7/net/api/ips7lnk.advanced.ipdeviceendpointmembers#minrack) to [MaxRack](https://wiki.traeger.de/en/software/sdk/s7/net/api/ips7lnk.advanced.ipdeviceendpointmembers#maxrack) indicating the rack number of the endpoint used.

# <span id="page-2-1"></span>ReceiveTimeout

Gets the wait time before terminating the attempt to receive data.

#### **C#**

public int ReceiveTimeout { get; }

#### **Property Value**

#### [Int32](https://docs.microsoft.com/en-us/dotnet/api/system.int32)

The time in milliseconds to wait for the connection to receive.

### <span id="page-2-2"></span>RemoteTSAP

Gets or sets the address of the remote transport service access point used when communicating with the PLC device.

#### **C#**

public byte[] RemoteTSAP { get; }

#### **Property Value**

#### [Byte](https://docs.microsoft.com/en-us/dotnet/api/system.byte)[]

An array of [Byte](https://docs.microsoft.com/en-us/dotnet/api/system.byte) values identifying the remote TSAP used.

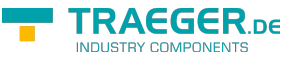

## <span id="page-3-0"></span>Slot

Gets the slot number of the endpoint used.

#### **C#**

public int Slot { get; }

#### **Property Value**

#### [Int32](https://docs.microsoft.com/en-us/dotnet/api/system.int32)

An integer value in the range [MinSlot](https://wiki.traeger.de/en/software/sdk/s7/net/api/ips7lnk.advanced.ipdeviceendpointmembers#minslot) to [MaxSlot](https://wiki.traeger.de/en/software/sdk/s7/net/api/ips7lnk.advanced.ipdeviceendpointmembers#maxslot) indicating the slot number of the endpoint used.

## <span id="page-3-1"></span>SyncRoot

Gets an object that can be used to synchronize access to the [PlcDeviceConnectionChannel.](https://wiki.traeger.de/en/software/sdk/s7/net/api/ips7lnk.advanced.plcdeviceconnectionchannel)

#### **C#**

public object SyncRoot { get; }

#### **Property Value**

#### **[Object](https://docs.microsoft.com/en-us/dotnet/api/system.object)**

An object that can be used to synchronize access to the [PlcDeviceConnectionChannel.](https://wiki.traeger.de/en/software/sdk/s7/net/api/ips7lnk.advanced.plcdeviceconnectionchannel)

### <span id="page-3-2"></span>TransmitTimeout

Gets the wait time before terminating the attempt to transmit data.

#### **C#**

```
public int TransmitTimeout { get; }
```
#### **Property Value**

#### [Int32](https://docs.microsoft.com/en-us/dotnet/api/system.int32)

The time in milliseconds to wait for the connection to transmit.

### <span id="page-3-3"></span>UseBreakDetection

Gets a value indicating whether a connection break detection is to be used.

#### **C#**

```
public bool UseBreakDetection { get; }
```
#### **Property Value**

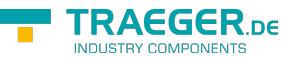

#### [Boolean](https://docs.microsoft.com/en-us/dotnet/api/system.boolean)

The value true, if a connection break detection is to be used; otherwise the value false.

# <span id="page-4-0"></span>Methods

# <span id="page-4-1"></span>Close()

Closes an established connection to a device.

#### **C#**

public PlcStatus Close()

#### **Returns**

#### **[PlcStatus](https://wiki.traeger.de/en/software/sdk/s7/net/api/ips7lnk.advanced.plcstatus)**

A [PlcStatus](https://wiki.traeger.de/en/software/sdk/s7/net/api/ips7lnk.advanced.plcstatus) instance which describes the outcome of the operation.

## <span id="page-4-2"></span>CloseCore()

When implemented in a derived class, closes an established connection to a device.

#### **C#**

```
protected abstract PlcStatus CloseCore()
```
#### **Returns**

#### [PlcStatus](https://wiki.traeger.de/en/software/sdk/s7/net/api/ips7lnk.advanced.plcstatus)

A [PlcStatus](https://wiki.traeger.de/en/software/sdk/s7/net/api/ips7lnk.advanced.plcstatus) instance which describes the outcome of the operation.

## <span id="page-4-3"></span>Connect()

Fully establishes a connection to a device.

#### **C#**

```
public PlcStatus Connect()
```
#### **Returns**

#### [PlcStatus](https://wiki.traeger.de/en/software/sdk/s7/net/api/ips7lnk.advanced.plcstatus)

A [PlcStatus](https://wiki.traeger.de/en/software/sdk/s7/net/api/ips7lnk.advanced.plcstatus) instance which describes the outcome of the operation.

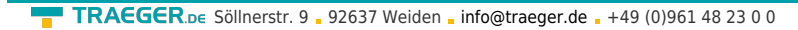

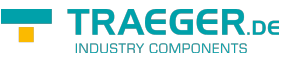

#### **Exceptions**

[ObjectDisposedException](https://docs.microsoft.com/en-us/dotnet/api/system.objectdisposedexception)

The channel has been disposed of.

# <span id="page-5-0"></span>ConnectCore()

When implemented in a derived class, fully establishes a connection to a device.

#### **C#**

protected abstract PlcStatus ConnectCore()

#### **Returns**

#### [PlcStatus](https://wiki.traeger.de/en/software/sdk/s7/net/api/ips7lnk.advanced.plcstatus)

A [PlcStatus](https://wiki.traeger.de/en/software/sdk/s7/net/api/ips7lnk.advanced.plcstatus) instance which describes the outcome of the operation.

# <span id="page-5-1"></span>DenyIfIsDisposed()

Verifies whether the channel has been disposed of.

#### **C#**

protected void DenyIfIsDisposed()

#### **Exceptions**

#### [ObjectDisposedException](https://docs.microsoft.com/en-us/dotnet/api/system.objectdisposedexception)

The channel has been disposed of.

# <span id="page-5-2"></span>Dispose()

Releases all resources used by the [PlcDeviceConnectionChannel.](https://wiki.traeger.de/en/software/sdk/s7/net/api/ips7lnk.advanced.plcdeviceconnectionchannel)

#### **C#**

public void Dispose()

# <span id="page-5-3"></span>Dispose(Boolean)

Releases the unmanaged resources used by the [PlcDeviceConnectionChannel](https://wiki.traeger.de/en/software/sdk/s7/net/api/ips7lnk.advanced.plcdeviceconnectionchannel) and optionally releases the managed resources.

#### **C#**

```
protected virtual void Dispose(bool disposing)
```
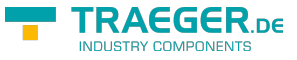

#### **Parameters**

#### disposing [Boolean](https://docs.microsoft.com/en-us/dotnet/api/system.boolean)

The value true to release both managed and unmanaged resources; otherwise the value false to release only unmanaged resources.

# <span id="page-6-0"></span>Finalize()

Finalizes an instance of the [PlcDeviceConnectionChannel](https://wiki.traeger.de/en/software/sdk/s7/net/api/ips7lnk.advanced.plcdeviceconnectionchannel) class.

#### **C#**

protected void Finalize()

# <span id="page-6-1"></span>HasConfigurationOf(PlcDeviceConnection)

Evaluates the setup of the connection specified to determine whether the configuration of this [PlcDeviceConnectionChannel](https://wiki.traeger.de/en/software/sdk/s7/net/api/ips7lnk.advanced.plcdeviceconnectionchannel) matches with the settings of the channel.

#### **C#**

public bool HasConfigurationOf(PlcDeviceConnection connection)

#### **Parameters**

connection [PlcDeviceConnection](https://wiki.traeger.de/en/software/sdk/s7/net/api/ips7lnk.advanced.plcdeviceconnection)

The [PlcDeviceConnection](https://wiki.traeger.de/en/software/sdk/s7/net/api/ips7lnk.advanced.plcdeviceconnection) its setup is to compared with the setup of the channel.

#### **Returns**

#### [Boolean](https://docs.microsoft.com/en-us/dotnet/api/system.boolean)

The value true if the setup of the channel matches the setup of the connection specified; otherwise the value false.

#### **Remarks**

Using this method the framework determines if an existing [PlcDeviceConnectionChannel](https://wiki.traeger.de/en/software/sdk/s7/net/api/ips7lnk.advanced.plcdeviceconnectionchannel) can be used for the connection specified. By default this method evaluates a used [IPDeviceEndPoint](https://wiki.traeger.de/en/software/sdk/s7/net/api/ips7lnk.advanced.ipdeviceendpoint) instance, its [Address,](https://wiki.traeger.de/en/software/sdk/s7/net/api/ips7lnk.advanced.ipdeviceendpointmembers#address) [Rack,](https://wiki.traeger.de/en/software/sdk/s7/net/api/ips7lnk.advanced.ipdeviceendpointmembers#rack) [Slot,](https://wiki.traeger.de/en/software/sdk/s7/net/api/ips7lnk.advanced.ipdeviceendpointmembers#slot) [LocalTSAP](https://wiki.traeger.de/en/software/sdk/s7/net/api/ips7lnk.advanced.plcdeviceendpointmembers#localtsap) and [RemoteTSAP.](https://wiki.traeger.de/en/software/sdk/s7/net/api/ips7lnk.advanced.plcdeviceendpointmembers#remotetsap)

# <span id="page-6-2"></span>HasConfigurationOfCore(PlcDeviceConnection)

Performs additional custom evaluation of the setup of the connection specified to determine whether the configuration of a derivat of the [PlcDeviceConnectionChannel](https://wiki.traeger.de/en/software/sdk/s7/net/api/ips7lnk.advanced.plcdeviceconnectionchannel) matches with the settings of the channel.

#### **C#**

protected virtual bool HasConfigurationOfCore(PlcDeviceConnection connection)

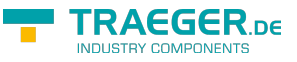

#### **Parameters**

connection [PlcDeviceConnection](https://wiki.traeger.de/en/software/sdk/s7/net/api/ips7lnk.advanced.plcdeviceconnection)

The [PlcDeviceConnection](https://wiki.traeger.de/en/software/sdk/s7/net/api/ips7lnk.advanced.plcdeviceconnection) its setup is to compared with the setup of the channel.

#### **Returns**

#### [Boolean](https://docs.microsoft.com/en-us/dotnet/api/system.boolean)

The value true if the setup of the channel matches the setup of the connection specified; otherwise the value false. The default value returned by this method is true.

# <span id="page-7-0"></span>Open()

Establishes a connection to a device.

#### **C#**

public PlcStatus Open()

#### **Returns**

#### **[PlcStatus](https://wiki.traeger.de/en/software/sdk/s7/net/api/ips7lnk.advanced.plcstatus)**

A [PlcStatus](https://wiki.traeger.de/en/software/sdk/s7/net/api/ips7lnk.advanced.plcstatus) instance which describes the outcome of the operation.

#### **Exceptions**

[ObjectDisposedException](https://docs.microsoft.com/en-us/dotnet/api/system.objectdisposedexception)

The channel has been disposed of.

### <span id="page-7-1"></span>OpenCore()

When implemented in a derived class, establishes a connection to a device.

#### **C#**

protected abstract PlcStatus OpenCore()

#### **Returns**

#### **[PlcStatus](https://wiki.traeger.de/en/software/sdk/s7/net/api/ips7lnk.advanced.plcstatus)**

A [PlcStatus](https://wiki.traeger.de/en/software/sdk/s7/net/api/ips7lnk.advanced.plcstatus) instance which describes the outcome of the operation.

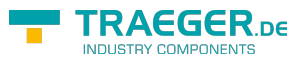

# **Table of Contents**

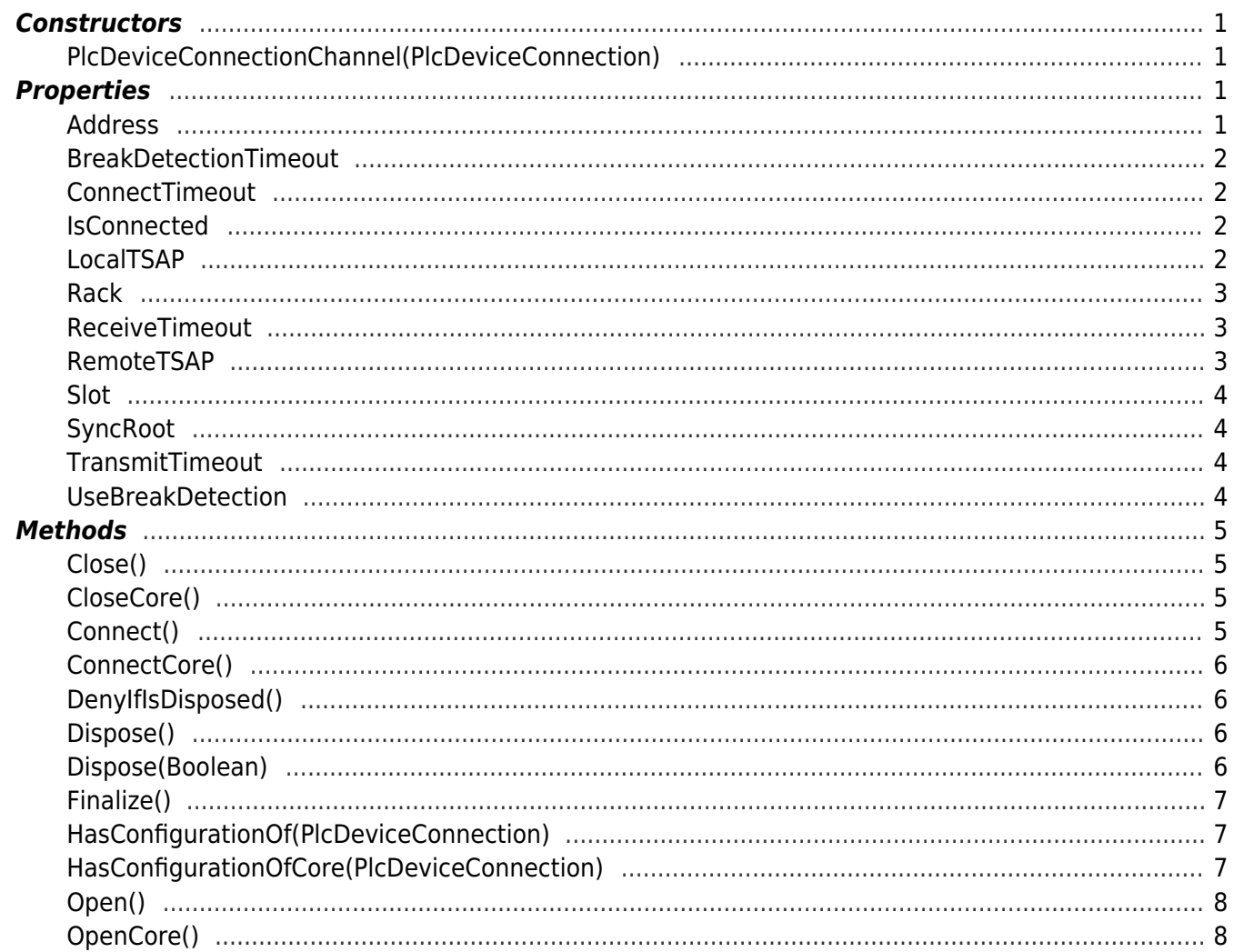

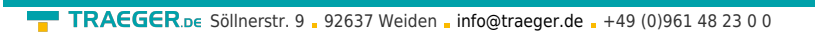

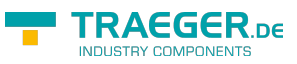